The description of the software must address the following questions in the operational description for the device and clearly demonstrate how the device meets the security requirements.

## **Software Security Description**

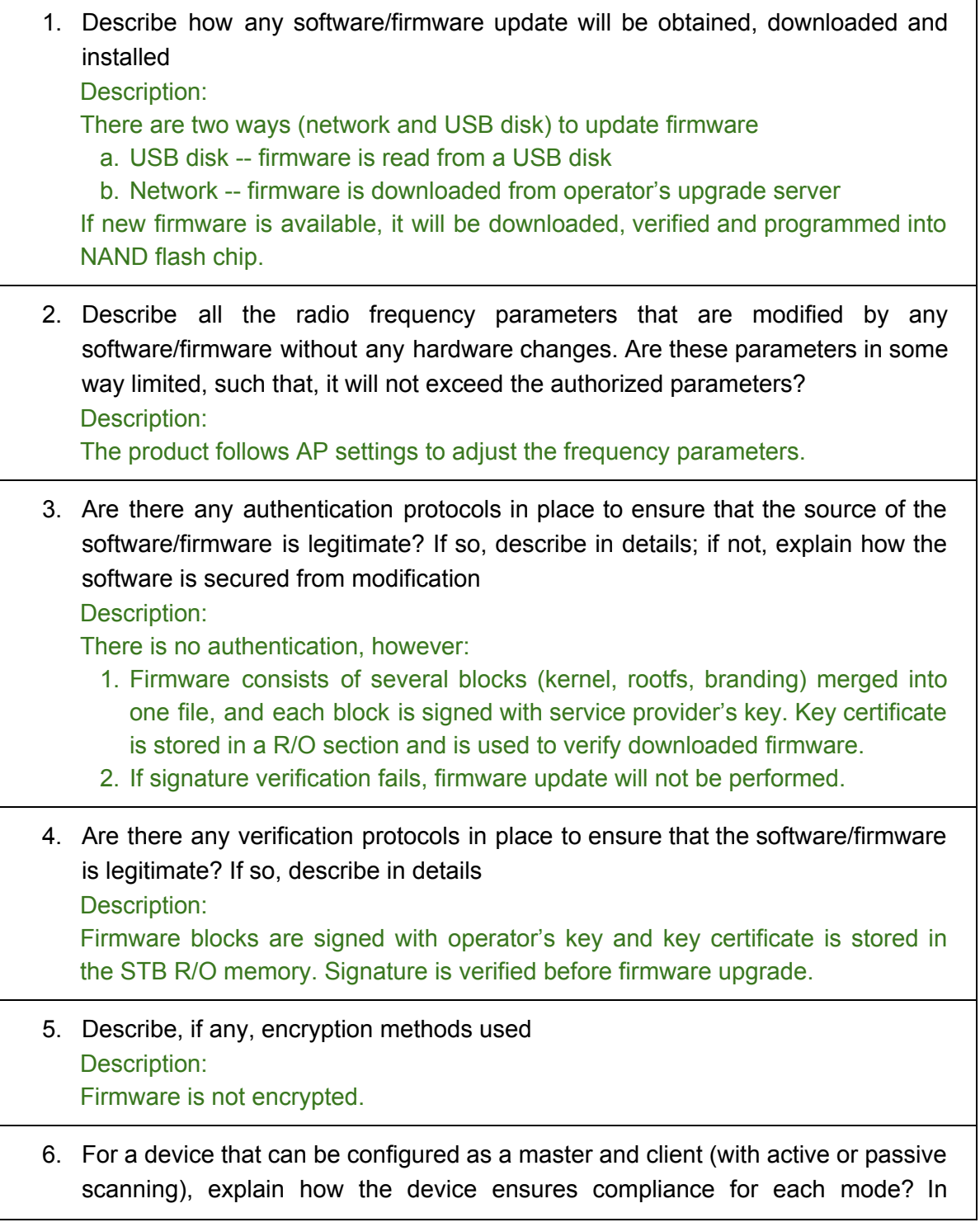

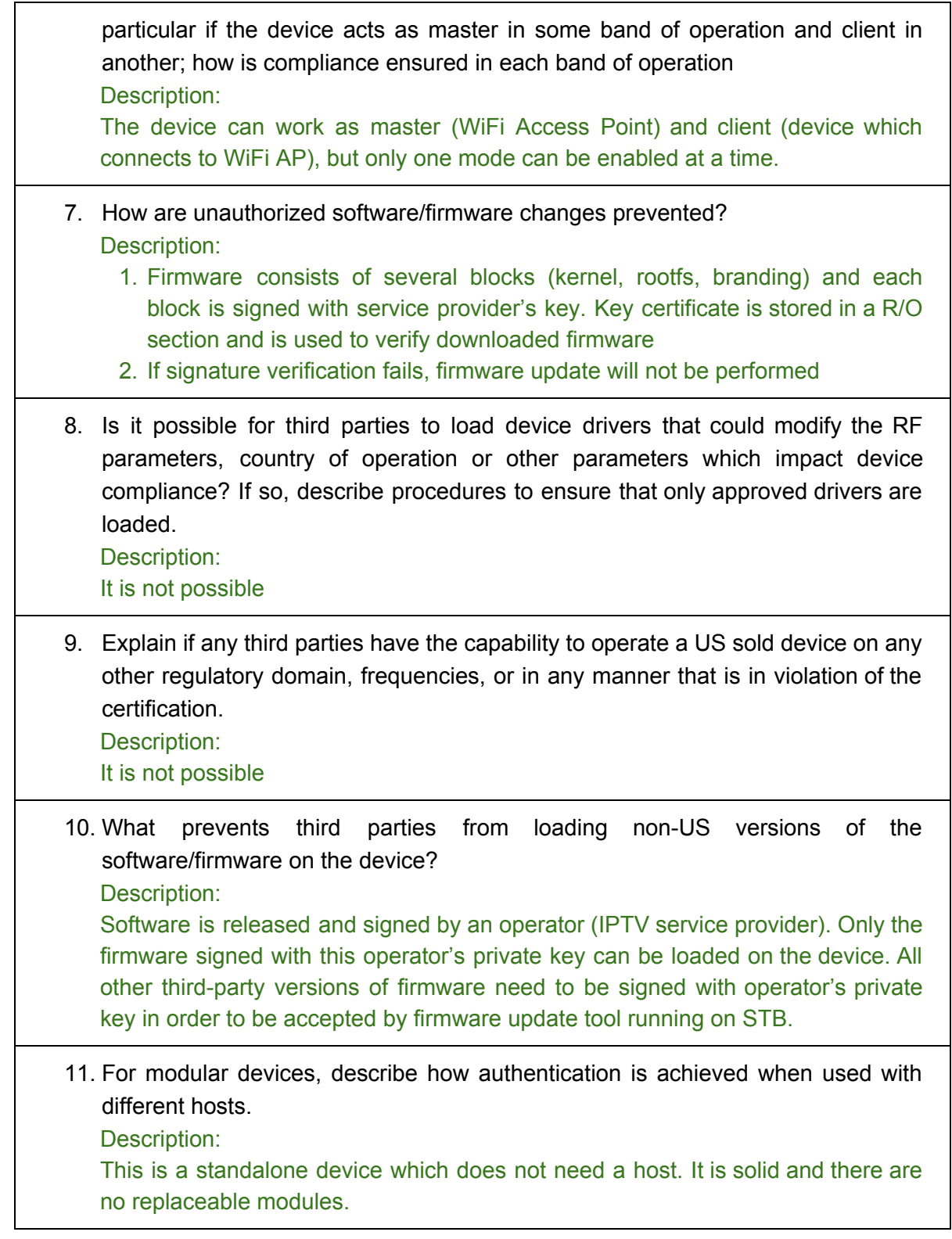

In addition to the general security consideration, for devices which have "User Interfaces" (UI) to configure the device in a manner that may impact the operational parameter, the following questions shall be answered by the applicant and the information included in the operational description.

## **USER CONFIGURATION GUIDE**

- 1. To whom is the UI accessible? (Professional installer, end user, other.)
- a) What parameters are viewable to the professional installer/end-user? Description:

There are 2 different versions of firmware:

- 1. Factory firmware which is also shipped to the end-user. All users of the factory firmware can disable/enable RF part of WiFi module. Factory firmware does not support different types of users.
- 2. Engineering firmware for FCC certification. This firmware is used **only** for certification and never shipped to customers. It allows to change many parameters: WiFi adapter mode (production or calibration, which is used for FCC tests), Tx power, RF channel, bandwidth, MCS Index, RF band (802.11a/n/ac) Beamforming config, Tx packets size and count. All parameters have predefined list of possible values stored in ROM
- b) What parameters are accessible or modifiable to the professional installer? Description:

Factory firmware allows to disable/enable RF part of WiFi module from the GUI.

i) Are the parameters in some way limited, so that the installers will not enter parameters that exceed those authorized? Description:

All parameters have a limited range of valid values. They are hard-coded in the firmware and any other value is not available from the UI.

ii) What controls exist that the user cannot operate the device outside its authorization in the U.S.?

Description:

Region settings are hard-coded and there is no way to change them from the GUI.

c) What configuration options are available to the end-user? Description:

Disable/enable RF part of WiFi module

i) Are the parameters in some way limited, so that the installers will not enter parameters that exceed those authorized? Description:

All parameters have a limited range of valid values. They are hard-coded in the firmware and any other value is not available from the UI.

ii) What controls exist that the user cannot operate the device outside its authorization in the U.S.?

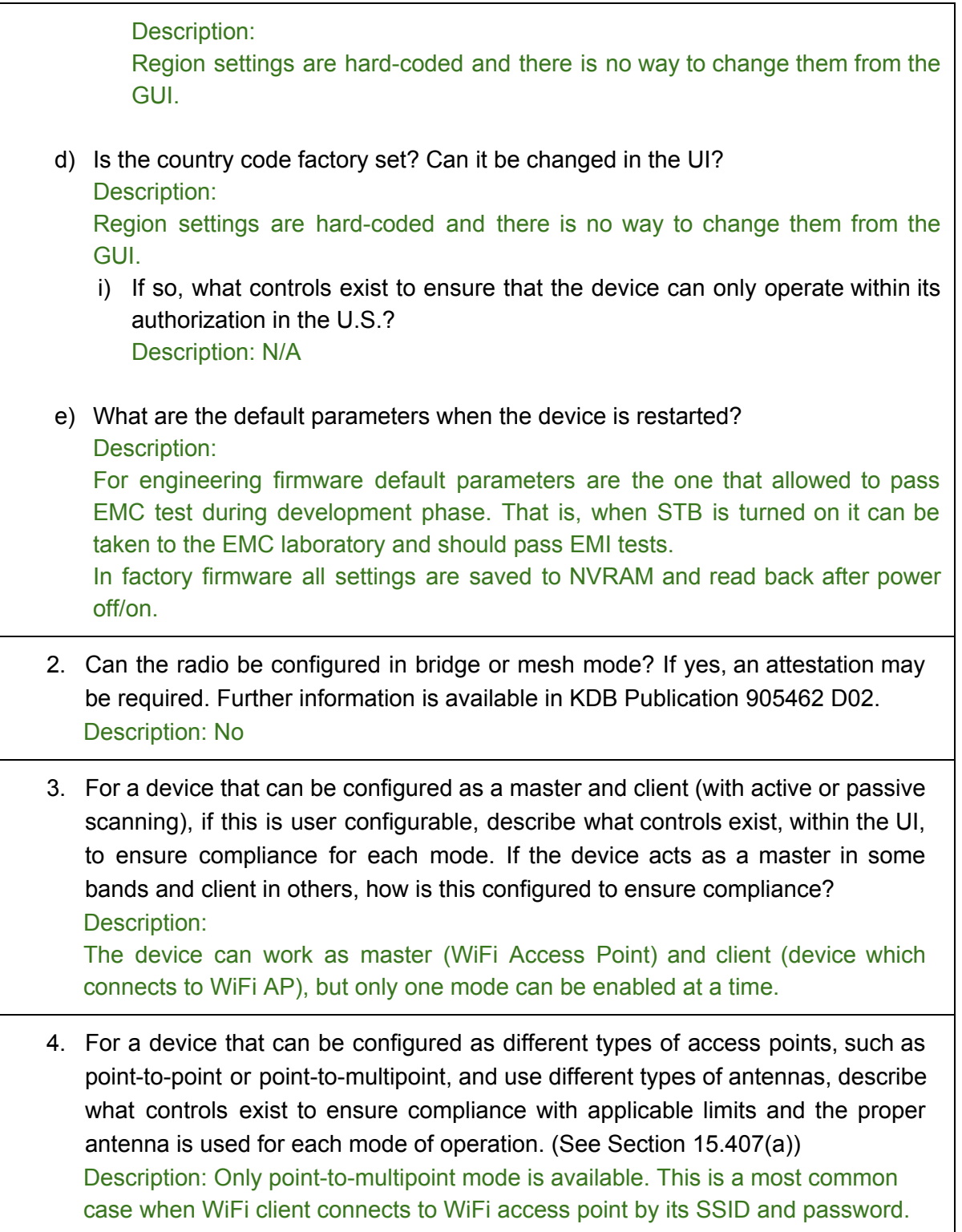

**How the product comply 15.407(c)**

WiFi module installed in STB is 802.11ac-compliant which means that it can automatically discontinue transmission in case of either absence of information to transmit or operational failure.